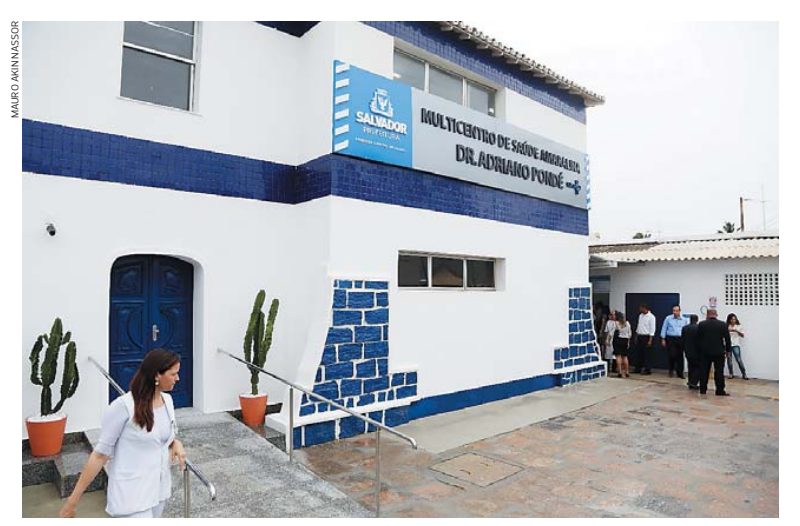

**Novo multicentro, na Visconde de Itaborahy, será referência em cardiologia, mas atenderá outros casos 135**

tes eram 14 mil pacientes. Agora temos 19 consultórios voltados para médicos especialistas, funcionandodas8h às 18h, sendo que o laboratóriode análise começa às7hde segunda a sexta. Nas campanhas de vacinação e epidemiologia, a unidade também abre nos finais de semana comentou o secretário de Saúde.

**ADMINISTRAÇÃO** O multicentro é o segundo da cidade. O primeiro foi inaugurado em março, no Vale das Pedrinhas. Ambos são administradospela Santa Casa de Misericórdia.

Segundo o prefeito ACM Neto, foram investidos R\$ 780 mil em obras para a reforma do multicentro. A manutenção custará R\$ 700 mil mensais. "Esse é um grande investimento que tem um retorno extraordinário, pois ele ajuda a resolver o maior drama da população, a consulta especializada e o exame especializado que não podem ser feitos na unidade básica de saúde do bairro em que a pessoa mora ou nos hospitais de grande porte", afirmou Neto, durante a inauguração.

As atividades no multicentro começam oficialmente a partir de amanhã. Segundo a SMS, o agenda-mento de consultas poderá ser realizado por telefone. O número, porém, ainda não foi informado.

## \*<br>NO **PERFIL DA NOVA UNIDADE 28**

*MIL PACIENTES por mês é a previsão de atendimento na nova unidade de saúde inaugurada em Amaralina.*

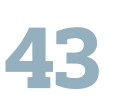

*MÉDICOS de oito diferentes especialidades atuarão na unidade, atendendo de segunda a sexta-feira*

*PROFISSIONAIS ao todo trabalham no novo espaço, que promete reduzir a espera e melhorar o atendimento*

**780** *MIL REAIS custou a reforma do espaço. A manutenção mensal será de R\$ 700 mil, segundo o prefeito ACM Neto*

## Outras três unidades serão inauguradas até o fim do ano

O multicentro de Amaralina é a segunda unidade da cidade. A primeira foi inaugurada em março, no Vale das Pedrinhas, e atende a cerca de 21 mil pessoas por mês. Segundo a <u>.</u><br>Secretaria Municipal de Saúde (SMS), ainda este ano serão implantadas unidades em nplantadas amalaces em<br>rotas, Centro Histórico e Liberdade. Ontem, o prefeito ACM Neto anunciou a intenção de construir 12 unidades até 2016. "É o segundo de um total de 12 que queremos instalar em toda Salvador, para que cada distrito sanitário tenha uma unidade. Nossa ideia é que a pessoa possa ter um centro desse mais próximo de casa", afirmou o prefeito. No planejamento estratégico apresentado no início da gestão, estavam previstas sete unidades prontas até o fim de 2014. Agora, a nova previsão é de cinco, no máximo, até o fim do ano. Consultada, a SMS informou, por assessoria, que a mudança no cronograma se deu por conta da priorização dada a reformas mais urgentes em postos de saúde.

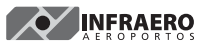

Pregão Presencial nº 055/ADCE/SBUF/2014 **AVISO DE LICITAÇÃO** 

**PREGÃO PRESENCIAL Nº 041/2014 A Prefeitura Municipal de América Dourada/BA<br>RESENCIAL Nº 041/2014. A Prefeitura Municipal de América Dourada/BA<br>através da Comissão de Pregio torna público que, realizará as 09:00 h do dia 0** 

A INFRAERO comunica aos interessados que a data de abertura do<br>para 24/07/2014, 10 i remarcada para o dia 04/08/2014, mattendo<br>disponíveis no site abaixo mencionado. Informações na Coordenação de<br>Licítações - Tel.: (71) 32 eletrônicos, http://licitacao.infraero.gov.br/portal licitacao

**RENAN MONTEIRO PESSOA DOS SANTOS<br>Coordenador de Licitações da SRCE** 

AVISO DE LICITAR-EFITURA MUNICIPAL DE XIQUE-XIQUE en appenio oficial<br>instituido pela portaria nº 473/2014, numero estava atento estava en pregocio oficial<br>instituido pela portaria nº 473/2014, nu uso de suas atribuições, t especializada em engenharia para construção de uma unidade escolar padrão FNDE com<br>01 (uma) sala de aula no povoado de mata boi, Município Xique-Xique/BA. Data:<br>07/08/2014 às 14:30h. Informações e Edital, na Sede da Prefe especializada em engenharia para construção de uma unidade escolar padrão FNDE com<br>Xique/BA, situada na Praça Dom Máximo, nº 384, Centro, Xique-Xique - Bahia. Das 08:00<br>Xique/BA, situada na Praça Dom Máximo, nº 384, Centro

## **UMA NOVA MARCA PARA NAVEGAR O MUNDO E TRANSFORMAR PESSOAS.**

**ENSEADA Indústria Naval** 

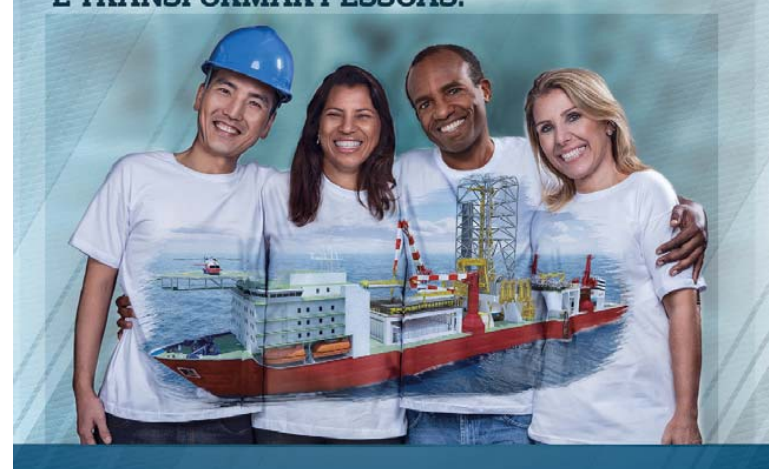

O Estaleiro Enseada do Paraguaçu agora se chama Enseada Indústria Naval. Uma evolução que vai lançar ao mar a mais avançada tecnologia em construção e integração de unidades offshore, excelência operacional e responsabilidade ambiental. Mas a Enseada é uma marca que nasce, acima de tudo, para transformar vidas, valorizando as comunidades locais, investindo na qualificação da mão de obra, ajudando a preservar a cultura regional e crescendo lado a lado com seus mais de 7 mil integrantes. Enseada Indústria Naval. Acreditando nas pessoas para construir uma indústria naval brasileira competitiva e respeitada no mundo todo.

www.enseada.com